#### Počítačové sítě II

18. World Wide Web, HTTP

*Miroslav Spousta, 2006* [<qiq@ucw.cz](mailto:qiq@ucw.cz)>, <http://www.ucw.cz/~qiq/vsfs/>

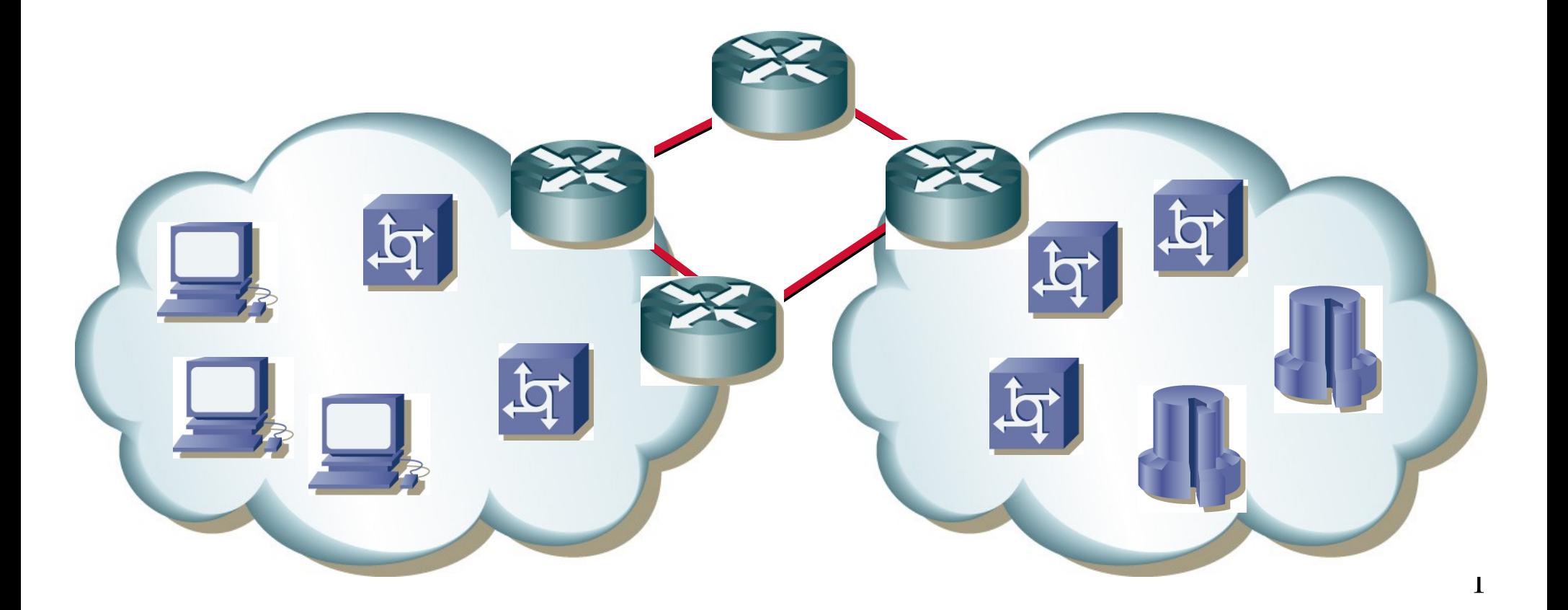

## Historie WWW

- World Wide Web
- v současnosti nejrozšířenější a nejpoužívanější služba Internetu
	- nebylo tomu tak vždy (Gopher, ...)
- vyvinut v roce 1989 v Cernu ve Švýcarsku (Tim Berners-Lee)
	- pro potřebu sdílení informace fyziků
	- původně jako textová služba
	- základní idea: hypertext
- 1992 1993: vývoj prohlížeče NSCA Mosaic
	- volně šiřitelný, dostupný
- 1994: založena firma Netscape Communications
	- vznik prohlížeče Netscape Navigator
- obsah sdělení (HTML, XHTML), přenosový protokol (HTTP)

## **HTTP**

- HyperText Transport Protocol, RFC 2616 (HTTP 1.1)
- jednoduchý textový protokol
- používá spolehlivou službu: TCP, port 80
- funguje bezestavově
	- nemění se stav serveru
	- pro každý objekt se navazuje nové spojení (HTTP verze 1.0)
- $\bullet$  architektura klient server
	- klient naváže spojení se serverem
	- pošle svůj požadavek
	- server odpoví, pošle výsledek
	- dojde k uzavření spojení (HTTP verze 1.0), případně následuje další požadavek (HTTP verze 1.1)
- umožňuje cachování odpovědí

## HTTP metody

- příkazům klienta se říká metody
- **P** pro různé akce existují různé metody
	- GET, HEAD, POST, PUT, DELETE, OPTIONS, TRACE
- příkaz klienta vypadá takto:
	- specifikace metody, objektu a verze protokolu
	- možné hlavičky požadavku
	- prázdný řádek (CRLF)
	- případně tělo (např. u PUT)

```
GET /index.html HTTP/1.0
Host: www.seznam.cz
UserAgent: Mozilla/5.0
Referer: http://google.com?q=xxx
```
absolutní cesta v URI požadavku (včetně hostname) může být pouze při použití proxy serveru, používá se hlavička Host:

## HTTP odpověď

- server vyřídí požadavek a vrátí odpověď
- první řádek udává verzi protokolu, chybový kód a jeho textovou reprezentaci
- následují hlavičky serveru, prázdný řádek a tělo odpovědi
- chybové kódy jsou podobné jako u SMTP:
- $\bullet$  2xx: bez chyby
	- 200 OK, 201 Created, 202 Accepted, ...
- 3xx: přesměrování klienta
	- 301 Moved Permanently, 302 Found, 304 Not modified
- 4xx: chyba u klienta
	- 400 Bad request, 403 Forbidden, 404 Not found
- 5xx: chyba na serveru
	- 500 Internal server error, 501 Not implemented

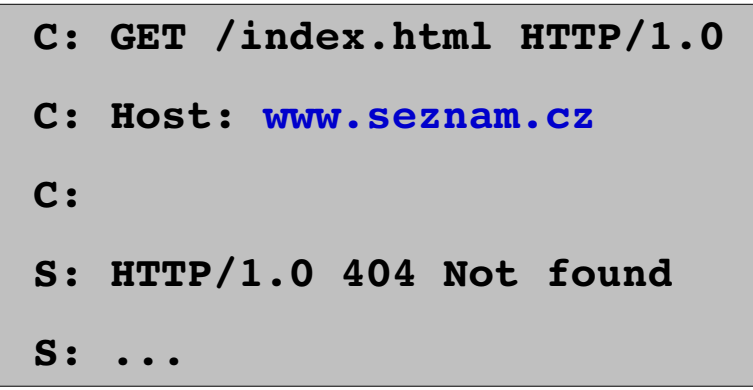

## Používané metody

#### metoda GET

- umožňuje získat stránku (resource) ze serveru (může to být dynamický obsah)
- je to nejčastěji používaná metoda
- následuje cesta a verze protokolu HTTP
- metoda HEAD
	- používá se stejně jako GET, ale nevrací obsah (stránku)
	- slouží k testování, např. zda byla stránka změněna (zjistí se z hlavičky odpovědi)
- metoda POST
	- umožňuje předat data serveru
	- např. pro odeslání dat z formuláře
- metoda PUT
	- jako POST, ale měla by se použít, pokud dojde k náhradě entity obsahem

## POST vs GET

- při použití dynamických stránek (CGI, php, ASP, …) je možné předávat parametry serveru (např. ve formuláři) pomocí metod POST a GET
	- v metodě GET se předávají jako součást URL (jako parametr za otazníkem)
		- GET /search?hl=en&q=test HTTP/1.1
	- v metodě POST se předávají v těle požadavku
- **I** liší se hlavně v sémantice:
	- GET by se mělo používat, pouze pro získání dané stránky s určitými parametry, server by měl pro dané argumenty vracet stejnou stránku
	- POST lze použít i pro uložení dat, odeslání e-mailu, atd.
- **•** problém při použití POST: vypršení stránky (expire)
	- má dobrý důvod: většinou nechcete objednat zboží 2x
	- řešení: stránka, na kterou míří POST provede zpracování údajů a poté ihned přesměrování na cílovou stránku pomocí kódu 303 (302 pro starší klienty); stránka, s kódem 303 se NESMÍ cachovat

## Málo používané metody

- metoda DELETE
	- smaže obsah URL
- metoda OPTIONS
	- získáme použitelné metody pro dané URL
	- příliš se nepoužívá
- metoda CONNECT
	- pro otevření přístupu na proxy server
	- nutnost při použití proxy serveru a SSL spojení
- metoda TRACE
	- vrátí zpět to, co dostala na vstupu
	- pro debugování

## Hlavičky klienta

Date:

- čas a datum vytvoření zprávy (ve formátu RFC 822)
- Referer:
	- odkaz na URL, ze kterého požadavek pochází
	- umožňuje zjišťovat, odkud uživatelé na stránku přicházejí
- User-Agent:
	- verze klienta (např. User-Agent: Mozilla/5.0)
	- pro statistické účely
- Content-Type, Content-Length, Transfer-Encoding  $\bigcup$ 
	- jako v SMTP poště (MIME), velikost dat
- From:
	- e-mailová adresa člověka zodpovědného za dané dotazy
	- typicky se používají pro roboty aby bylo jasné, komu nadávat

## Hlavičky klienta (2)

#### Accept:

- které typy odpovědi klient akceptuje (text/html, text/plain, \*/\*)
- umožňuje použít i preference, vyjadřují se jako číslo menší než 1
- např. text/plain; q=0.2, text/html; q=0.88, \*/\*; q=0.1
- Accept-charset:, Accept-encoding:
	- podobně jako u Accept umožňuje použít preference
	- charset: např. iso-8859-1, unicode
	- encoding: např. gzip, compress, identity
- Accept-language:
	- preferované jazyky dokumentu, opět jsou možné preference
	- např. cz; q=0.8, en-gb; q=0.7, en; q=0.5

## Hlavičky serveru

• Allow:

– pokud server vrátil 405 Method not allowed, říká, které metody jsou pro URL povolené

Date:  $\bigcirc$ 

- kdy byla odpověď odeslána
- Location:
	- odkaz, kam vede přesměrování (kódy 301, 302 nebo 303)

Server:

- verze SW, podobně jako User-Agent
- Content-Length, Content-Type, Transfer-Encoding
	- stejné jako u klienta

## Hlavičky (cachování)

- Pragma: no-cache
	- řídí cachování v HTTP 1.0
- Cache-Control:
	- v HTTP 1.1, umožňuje nastavovat cachování podrobně
	- max-age, public, private, no-cache
- Expires:
	- kdy stránka má propadnout v cache
- **If-(Un)Modified-Since:** 
	- následuje datum (v GMT)
	- podmíněný požadavek, vrací stránku pouze pokud byla změněna od uvedeného data
	- jinak vrátí 304 Not modified
- Etag: identifikace instance daného objektu, If-(None-)Match

## Basic authentication

- **•** chceme omezit přístup ke stránkám na některé uživatele
	- ověřovat jménem a heslem
- HTTP poskytuje možnost: basic authentication
- při přístupu na zabezpečenou zprávu vygeneruje server odpověď
	- 401 Unauthorized
	- do hlavičky odpovědi přidá položku WWW-Authenticate: Basic realm="xxx"
- klient se zeptá uživatele na jméno a heslo, vytvoří řetězec ,,jmeno:heslo"
- **ten se pomocí uuencode algoritmu převede na řetězec**
- klient pošle v hlavičce požadavku Authorization: Basic aWFuOmJvb2J5
- realm slouží k tomu, aby klient rozlišil, které heslo má poslat

## Cookies

- původní návrh HTTP protokolu je bezestavový
	- což je velké plus, kvůli jednoduché implementaci
	- ale může způsobit problémy při psaní webových aplikací
	- občas potřebujeme mít souvislost mezi jednotlivýmí přístupy uživatelů
- **P**řešení: cookies
- server současně s odpovědí vrátí v hlavičce položku Set-Cookie:
	- obsahem položky je řetězec
	- může specifikovat i další atributy (např. životnost)
	- klient si cookie uloží do souboru, pamatuje si k ní server, ze kterého přišla
- klient při odesílání požadavku vždy prozkoumá svojí databázi cookies
- najde-li cookie, která odpovídá serveru, pošle ji spolu s požadavkem
	- v hlavičce jako Cookie:

## HTTP 1.1

HTTP 1.0 pro každý požadavek navazuje nové spojení

- např. pro každý obrázek na stránce
- neefektivní, zbytečná zátěž serveru i klienta, sítě
- důsledek bezestavovosti

HTTP 1.1 dovoluje požadavky sdružit do jednoho spojení

- pomocí jednoho spojení je možné stáhnout více objektů z jednoho serveru
- efektivnější, rychlejší
- podpora komprimace dat (gzip, compress)
- podpora částečných přenosů
- povinná hlavička Host:
- umožňuje vytvářet více virtuálních serverů s jednou IP adresou
- umožňuje posílat data postupně (stream): chunked encoding

# Hlavičky (HTTP 1.1)

- Cache-control:
	- nahrazuje HTTP 1.0 hlavičku Pragma: no-cache
- Connection: close
	- signalizuje protistraně, že spojení bude uzavřeno po skončení přenosu požadavku
- Range:
	- chceme jen část obsahu, specifikujeme rozsah bajtů, které chceme
- Content-MD5
	- pro zjištění, zda přenesená data jsou v pořádku
- Host:
	- povinný (v HTTP 1.0 volitelný)
	- udává, který server má být požadavkem osloven, může obsahovat port
	- Host: [www.idnes.cz:](http://www.idnes.cz/)80

## Virtuální servery

chceme na jednom fyzickém serveru provozovat více webových serverů

- s různým DNS jménem
- pro různé účely, případně zákazníky
- v zásadě existují dvě možnosti: name based a IP based
- IP based virtuální servery  $\bigcirc$ 
	- každý virtuální server má svoji IP adresu, která je přiřazena serveru
	- na portu 80 pro každou z adres běží jiná instance web serveru
- name based virtuální servery
	- všechny serveru sdílí jednu IP adresu
	- rozlišení se děje na základě položky hlavičky požadavku Host: (povinná pro HTTP 1.1)
	- někteří staří klienti nemusí podporovat (dnes už podporují všichni)
	- problém s SSL komunikací

#### Chunked encoding

**HTTP/1.1 200 OK**

**Date: Fri, 31 Dec 1999 23:59:59 GMT**

**Content-Type: text/plain** 

**Transfer-Encoding: chunked** 

1a; ignore-stuff-here

**abcdefghijklmnopqrstuvwxyz**

**10**

**1234567890abcdef**

**0**

**some-footer: some-value** 

 $another-footer: another-value$ 

**[blank line here]**